Pensar, actuar, iniciar y crear las *ideas conceptuadas de un trabajo juegan un papel de importancia con las guías, simbologia, flechas indicativas e instrucciones de respuestas, elegiendo un vocablo adecuado consono con su idioma el cual sera su tabla de desempeño que le dara una desión, experiencia, conocimiento, esfuerzo de lectura, mentalización y diseños algadores.*

#### **HISTORIA**

Inicia sus estudios en la universidad de Minesota 1958, Enseñó en las Universidades Estatal de Kansas y Purdue y desarrolló los Mapas Conceptuales, como ahora se los conoce, siendo profesor de Educación y Ciencias Biológicas en la Universidad de Cornell, Desde 1998 es también visitantes científico principal, en la Universidad de Florida Occidental, Instituto para la cognición humanos & Machine. Trabajo con la NASA, Marina, CIA(NIMA), La Investigación de Novak se centró en aprendizaje humano, estudios de educación y creación de conocimiento y representación y Su último trabajo de investigación incluye estudios sobre ideas de los alumnos de aprendizaje y epistemología y métodos para aplicar ideas educativas y creativas .

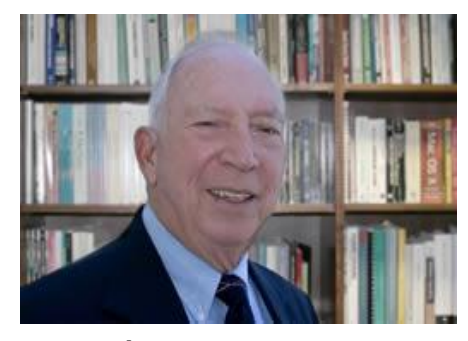

#### **¿QUÉ FUNCION TIENE ?**

Planimetrea los conceptos de un tema requerido, elaborandose atravez de un mecanismo, con un software representando su idea; para cumplir con los objetivos y aprendizajes necesarios; estos que se realizaran siempre atravez de un blog de entr adas y busqueda de ventana explicando sus detalles, opciones y enlaces que le dan su particular eleboracion.

Evidenciando sus claves, preposiciones, elaboracion, estrutura con capacidad de reconocer sus imagenes y resultados efectivos.

# **COMO TRABAJAR EN MAPEOS DE DIAGRAMAS EN SU LABOR EFECTIVA, EFICAZ Y EFICIENTE.**

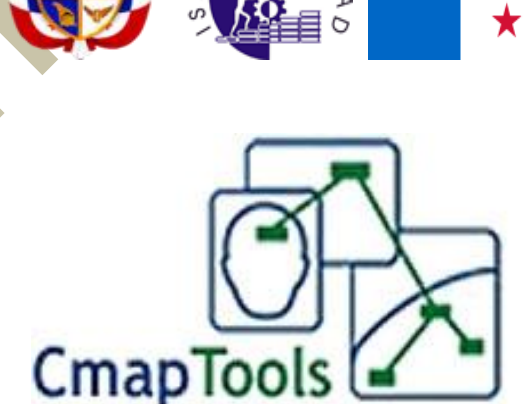

# lunes, 24 de septiembre de 2012

- Autor: GEOVANY GUERRA ✓
- ✓ Lugar: Panama republica de panama
- $\checkmark$ Istmo Centroamericano,
- $\checkmark$ Panama Canal de Panama
- ✓ Magister: ERNEST SANCHEZ SCHULTZ
- ✓ TEMA: SEMINARIO MAPTOOLS

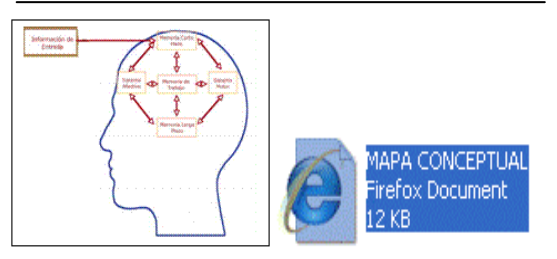

# 18:32:38 **LA TECNOLOGIA**

Es un programa con procedimientos y éxito, liderazgo, organización y otros con sus formulas de presentacion hacia un campo de intereactuar con quienes los ven, leen y participan de su coordinacion en opiniones. En este campo se crea como una poderosa herramienta con oportunidades hacia todo negocio

- **1.**Promueve prácticas y valores.
- **2.**Sirve de globalización.

**3.**Aplicacion de estilos fuentes, archivo, editor, formatos, colabora, herramientas ventana y ayuda.

**4.**Version de labor en cuadros sinopticos para cualquier trabajo.

- **5.**Conserva archivos, transforma datos.
- **6.**Encuentra sitios e idiomas.

**7.**Optimiza us ventana de exporta e importar.

# **ACERCA DE SU USO**

En su concepto nos brinda una forma de coorrelacion existente entre idea, idioma y respuesta; en dar un valor de sintaxis, lectura, comprension y definicion dandono una vistozidad de un topico caraterizado en muestra, analisis de su comprension y una informacion simple de datos en su aplicacion con la necesidad de conjugar su utilizacion. Basandose en estrategia proceso y construccion.

# **VISION MAPTOOLS**

*Simplificando su conocimiento en esta herramienta usted podra realizar con detalles y claridad en sus ideas acerca de su tema, inclusive compartir sus ideas alrededor del mundo; señalando aspectos en colaboracion con sus compañeros y otros usuarios en red. Asi mejorando su capacidad de colaboracion e investigacion educativa.*

# **ACERCA DE SUS ENTIDADES**

Logicamente su importancia informativa la cultiva su formulacion de codigos, claves, datos y descripciones de su desglose de significados con tecnicas agil, dinamicas y clasificacion dandole origen, biografi y guardado. No obstante estas son creadas en pequeños elaborados para un fin y su aplicacion es caracter publico dado que estas poseen capturas por usuarios, firma de usos, se actualizan almacena y formulan para prestar un servicio de informacion efectiva, responsable y de utilidad en general. Presentando su jerarquia de exclusividad superior en estructura grafica diseñadas para un concepto visual con un enmarcado de relaciones (lineas, cruzes y flechas). Brindadno una caracteristica de disposicion, resumen de contenido, sintaxis de texto o tema, significado de terminos y conceptos estos enlazados en forma interna o externa.

# **LOS PASOS DE SU CONSTRUCCION**

Para su uso y aplicacion se requiere de un Pc y desacargarlo como un archivo en el disco duro, excontrandose su modo de programa computador con flecha indicativa, extractor, peso y version.

- 1 Implica introduccion, licencia, tipo, folder, folder corto, demostracion, sumarios, instalacion y complemento.
- 2 Tipos previos y aceptacion..
- 3 Bienvenida y terminos.
- 4 No se comprometa si no lo desea.
- 5 Datos de correo, nombre, organizacion, identificacion y contraseñas.
- 6 Sus barras contienen menus, formatos titulos, columnas, elementos, espacios, archivos y botones.
- 7 Se describen cuatro iconos de su lado izquierdo (Cmps Mi Equipo, Cmps Compartidos en sitios e Historial.
- 8 No debes preocuparte por promociones o otros empleos.
- 9 Cada icono conlleva usa serie de funciones, dado que estas se le pueden crear carpetas, solicitud y las ventanas de trabajo.
- 10 Usted elige su dieño en la pantalla de creacion.

#### **PERSPECTIVAS DE LOS BLOQUES**

Es una utilizacion de datos en tecnologia e informacion plasmada y comunicacion de un modelo de enseñanza y aprendizaje en sus detalles; lo cual es involucrar material impreso en cada segmento explicando su proceso, fenomenos y visualizar su efectivada de grafica para intereractuar. Dandonos una serie de nodos y ligas unidas todas al tema central.

#### **ACERCA DE ESTADO**

Son la fuente de "Imaginación", como un, generador de auto-popularidad; con esta etapa le damos valores a nuestra forma de auto-administración y generar ideas, representar estructuras, comunicar lo elaborado, base de conocimiento, evaluacion especifica y dearrollo; tiempo individual con datos planificables estas herramientas son nuestras brújulas para conducirnos hasta el final de todo trabajo, pues aqui es la transmision de mapa creado hacia usuarios de todo tipo dado que explica su solicitud, ciclos de datos, definiciones requeridas y autores del mismo; no obtante es de calidad en seleccion humana laborado en una maquina PC.

Aqui es donde le da el dominio de su gerarquia total, terminandolo con su enriquecido de importancia.

#### **ACERCA DE SU RELACION**

Siempre abocara su elementos en un conjunto de respuestas con potencial en la web, usuario y visitadores conformandose asi una comunidad computacional y mapeadores.

# **CÓMO TRABAJAR LOS MAPAS**

Es un momento para iniciar las practicas de construccion de mapas como hemos leido anteriormente en cada paso de su funcion, entidad, tipo de bloque, estado, relacion y procediminetos de instalacion brevemente explicamos algunos de estos puntos de impotancia para su comprension y detallando algunos puntos en el seminario de Maptools:

#### **VENTANAS**

La pro-actividad se refiere a que ante cada sitio en Cmaps compartidos es donde permite que cada diseño creado sea en exposicion conceptual en una pagina web de espacio tecnologico logre moverse; recursos estos que favorecen y muestran la

lista IHMC Publics Cmaps, Cmaps 2, Cmaps 3, Sample Knowledge Models y sus iconos sitios y favoritos.

#### **HERRAMIENTAS**

Este programa te elabora dos ventanas las de trabajo y sitio web; su boton historial les muestra, su edicion, limpieza y vistas de archivos, logico la fase de uso del mapa a usar depende de su tema y indicaciones a escoger señalando sus sintaxis e inmediatamente seleccionandose con doble clic la cual comienza su trabajo escogido organizandolo como un mapa conceptual este que sera representado con letras mayusculas, minusculas, colores y estilos, arrastrado estas en una pantalla en blanco la cual se origina con un encabezado o pregunta y su descripcion de palabras de enlaces y acentos de adecuados sinonimos a este tambien se le pueden añadir colores en sus cuadros, opciones de sombreado y palabras que arrimen a su delicado diseño significado y secuncias de acentos. Aqui tambien se escoge el tipo de objeto que deseamos sea representado ademas de anexos complementarios que pueden ser incrutados en sus marcos de cuadros, en cada caso trabajado se pueden hacer cambios selecciones de exportacion e imagenes adecudas a su creacion dandole un bosquejo completo de desicion al mapa asi enfocaria un desglose de ideas y su adopcion dandonos diferentes tipos de carpetas como ayuda complemtaria .

No olvidemos que el hardware cumple, debemos presionar sus entradas y salidas hasta optener sus resultados y con la ayuda del mapa conceptual crearemos palabras en vocablos como un medio de comunicacion y sus expresiones escritas son la frasa de importancia en sus metodo; sobre una base de tema que solidificara la idea, nexo de union dado por flechas y arrastrado por el mouse; preposionandose otro cuadro con interrogativos que representa su articulo y el otro un sustantivo. Vemos como en la barra de herramientas opcionamos sus recuros de usos y adiciones que ofrece sincronicamente la oportunidad de usuarios y conexion sitio lo cual tambien permite una serie de sesiones entre usuario y respuesta al colaborador añadiendose asi tambien graficos vectoriales, codigos y simbologias a definir su uso de mapa es aqui donde usted inicia interactuar libremente en una red.

No olvidemos que al aplicar cualquier diseño debemos ir mejorando su contenido ademas del uso de sus formatos, archivos, ventanas y el modo de archivo, editar, formato, colaborar herramientas, ventanas y ayuda.

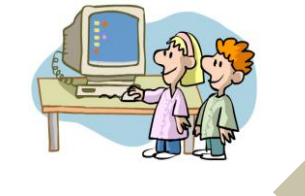

**¿QUE UTILIDADES PUEDEN TENER LOS MAPAS CONCEPTUALES DENTRO DE SU ENTORNO ACADEMICO Y LABORAL ?**

No olvidemos que es una herramienta de aprendizaje constante evolucion y seleccion de contenidos captando en si el trabajo como pieza de ayuda academica coordinada por un tutor en enseñanzas educativas clave para especificar su apoyo al tema dado; es su diseño de exploracion se revelan sus conceptos que es una claridad de mucho motivacion y rapidez de idea que fomentara su necesidad y facil desicion de uso, convirtiendose este en un mercado educacional de tiempo ahorro y extraccion de sintaxis.Comprometiendonos en un servicio de fines comunicativos en dialogar, compartir los mapas, aportacion de intercambiar surgiriendo con firmeza una idea que es plasmada y aseosorada por quienes aportan su creacion en propias escrituras cognitivas; dandole a demostrar con profesionalidad el uso de una herramienta con facilidad, habilidad y significados relacionados en una evaluacion e instrumento donde se labora con una Pc y maptools una funcion estrategica de servir un mapa utilizado con calidad, valores y conocimiento en su significativos y respeto mutuo.

Pues en el sector laboral se mira con mucho cuidado cada oracion debido aun significado y que no afecta la libre comunicacion de un trabajo debido a motivos de contratos y asesoramientos juridicos generandose una determinbada importancia entre administradores y usuarios procediendo a una produccion de enlace gerencial y su aplicacion.

En su area de despacho estas le identifican con transparencia las ideas aportadas por quienes forman un cuerpo de trabajo sugirindo asi su organizacion, jeraquia y otros indicando las preposiones del tema y su significados para una comprension de reunion laboral; detrminando su exito, continuidad o fracaso del area a desarrollar. Ejemplo puedes crear lo siguiente tema la organizacion y sus ramas

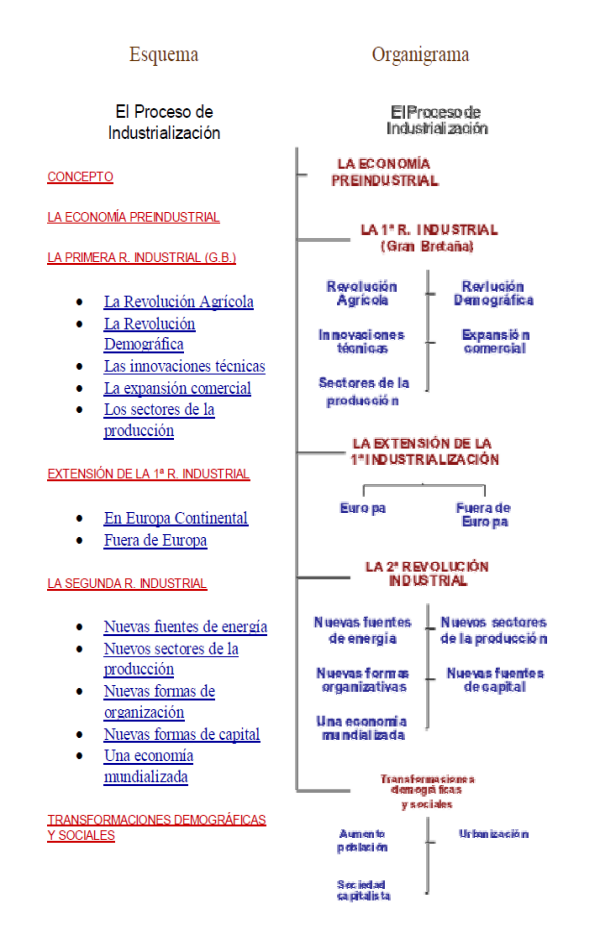

## **¿ CUALES SON LOS TIPOS DE INSTRUMENTOS PARA LA RELACION DE DATOS EN UNA INVESTIGACION ?**

No olvidemos que consta de una serie de recopilacion de datos y analisis de procesamientos en su informacion desarrollandose un ciclo de dependientes y claves con sinonimos pero en importancia es una sintaxis clara estas debido a su tecnica tipo de control y jerarquia de procesos:

- a) Definiendose el tema
- b) Seleccion y diseño
- c) Recoleccion de datos
- d) Formular hallazgos
- e) Seguimiento y control
- f) Cambios.

1 Confiabilidad ,Validez , Objetividad.

- 2 Pasos de construccion.
- 3 Uso de las ventanas.
- 4 Aplicacion de herramientas.

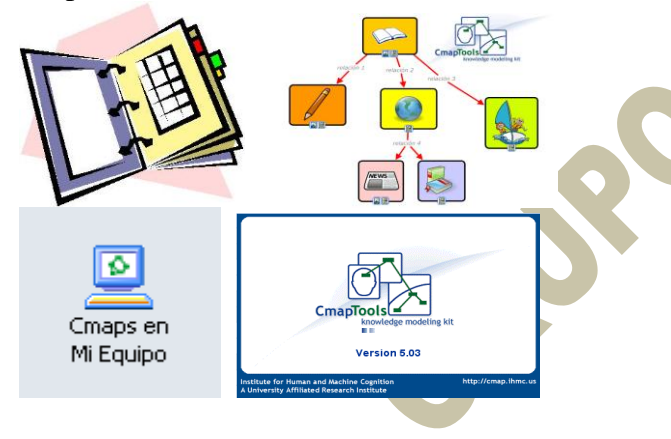

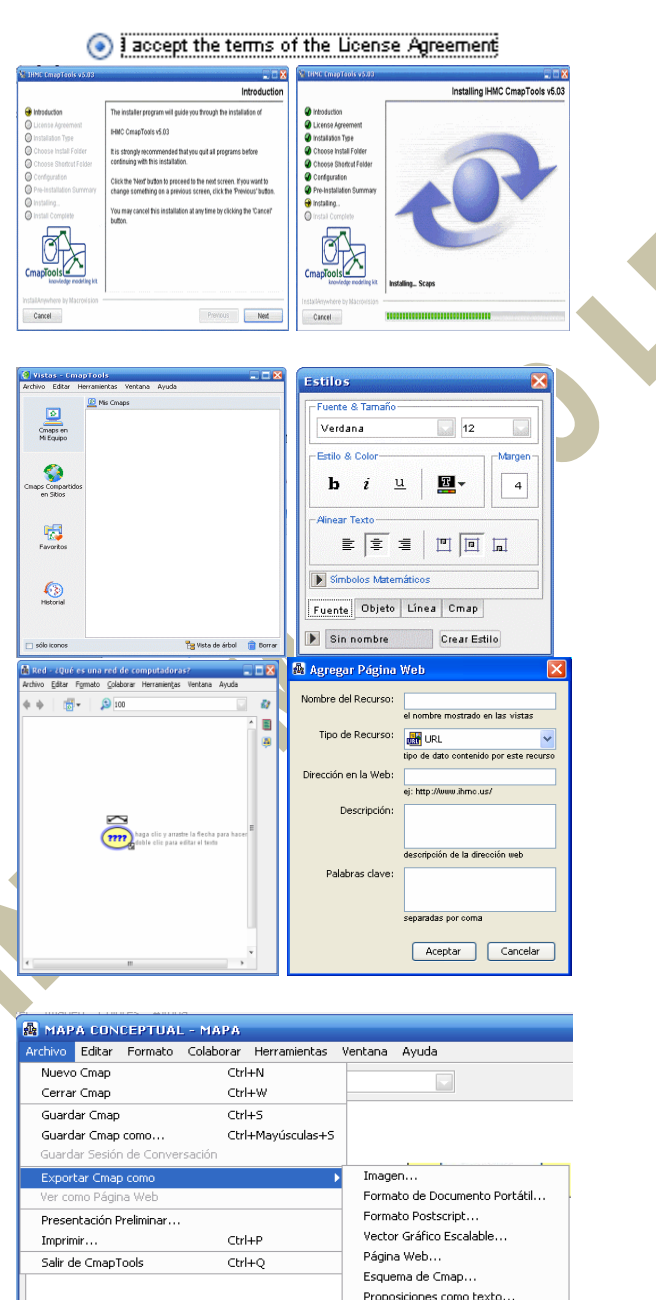

Archivo CXL... Archivo XTM/XCM... LifeMap...

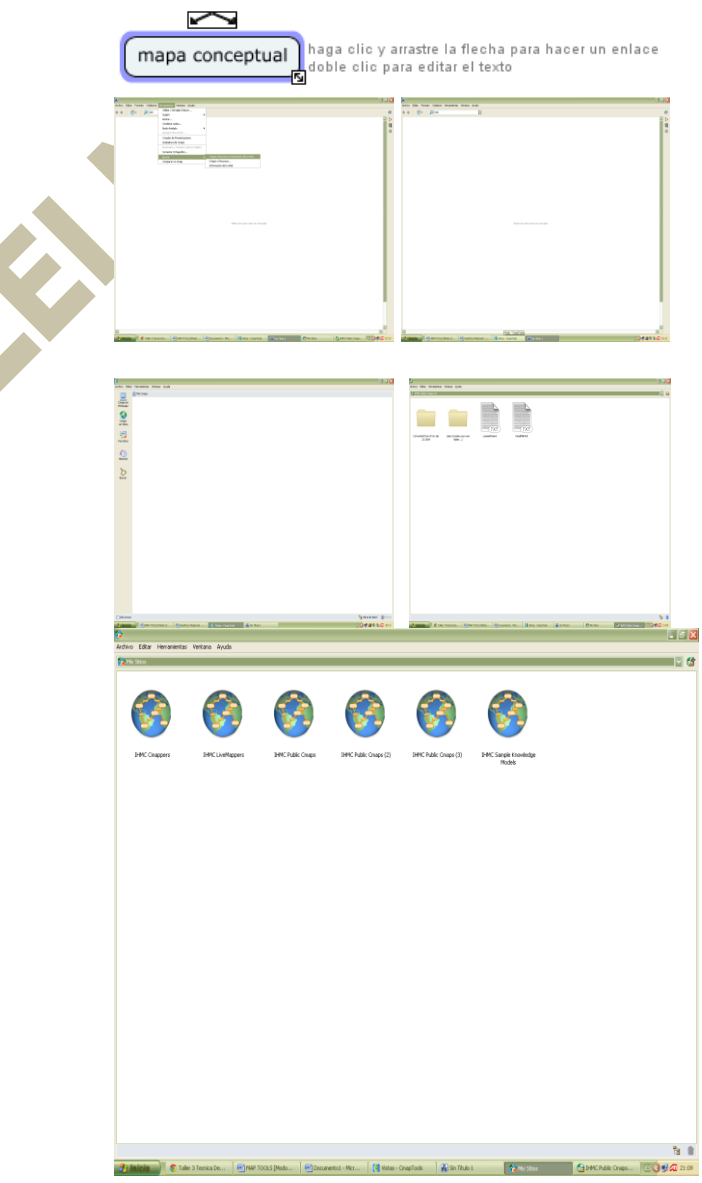

**Nota : no olvidar concepto novak y su grafica de espquema debe enfatizar el nodo particular de estudio.**

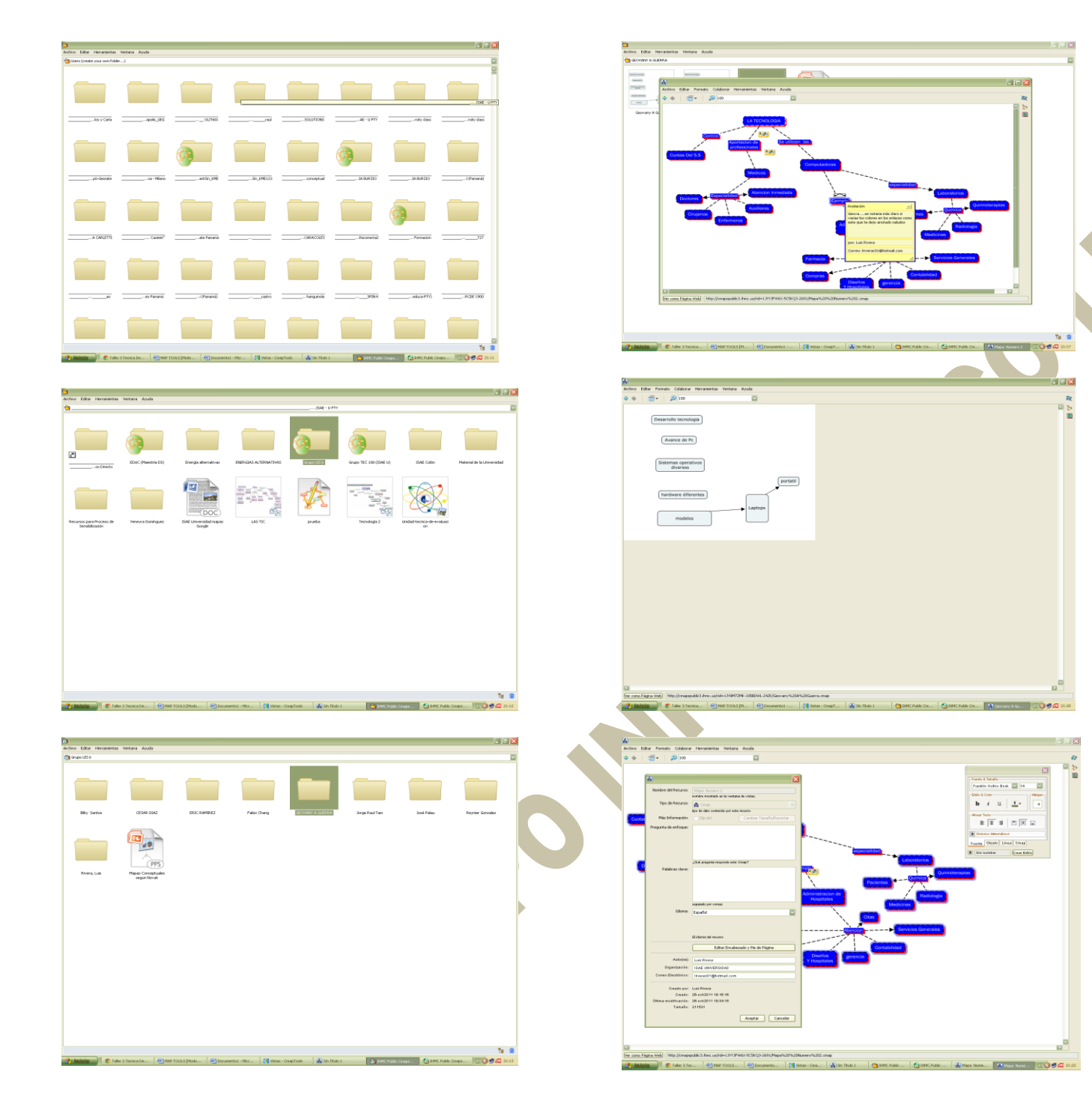

## **¿ CUALES SON LOS OBJETIVOS DEL MAPA CONCEPTUAL EN LA RELACION DE DATOS Y UNA INVESTIGACION ?**

No olvidemos que el objeti principal es el crear un alumno con preparacion de responsabilidad, cooperacion , iniciativa, etica de clase, vocablo fluiido estos que constan con habilidad para el conocimiento, pensamiento de agilidad y orden en sus estudios: este le permitira digitalizar un bloque de ideas en un tema especifico, un comunicacion de mapa y un camino de analisis y desarrollos los cuales conllevan , *Creacion* < tipo de plano, idea, trazos, produccion, planes, elaboracion participacion >. *Evaluaciones* < revision, formulas, juzga, prueba, detecta , monitorea, critica y "*ciclo de ciencia*" >. *Analiza* < compara, verifica lectura, sintaxis, idioma, vocablos, estos que los integra, estructura, atribuye y recopila ala informacion reingenirandola. *Aplica* < desmpañado el uso de la Pc , MapTools y desacrgando su servicio en el web, los cuales seran ejecutados y compartidos. *Comprenden* < la interpretacion de un tema dado el cua es de utilidad mundial, resume cualquier cuestionario desarrollado, clasifica los resumenes, compara las investigaciones, explica ejemplos, reliza un bosquejo de presentaciones (power-pointexcel-tutoriales-videos y otros). *Indican* < sus etiquetas, recordatorios, conoce, dpmina, describen, localizan ctegoria de listas y busqueda web.

#### **¿ CUALES SON LAS FUNCIONES DEFINIDAS DEL MAPTOOLS EN SUS DATOS E INVESTIGACION ?.**

Navegador de diseños el cual trata de explicar y expresarnos sus heraamientas propositos para identificarlos y sus resultados relevantes cuya ventaja es bondadosa al presentar sucesos que deseamos conocer de un tema tambien donde sus desventajas por limitaciones en cada actividad para hacer una labor ya sea de fines educativos, laborales u otros; estos temas que se relizaran en un entorno de sistema de grupo comunidad computacional y selectivo por ser de uso exclusivo de su creadores:*IHMC* Florida

**[I](http://www.ihmc.us/)nstitute for Human and Machine Cognition**

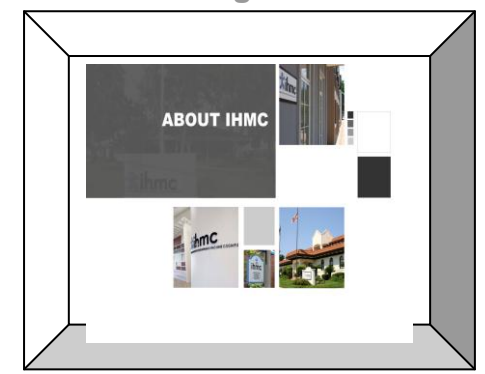

Pues aqui su diseñador en forma individual es quien decide su estructura y quienes son sus usuarios, dado que este se le presente una tarea o diseño solicitado el mismo tendra que efectuar escrituras con palabras que editen un significado.

Cual seria su acontecimiento, importancia y sucesos luego explicacion en un registro de pasos continuando su explicacion mediante lineas trazadas que realizan la participacion de una sesion de cuadro y mapa este que orientara en detalles de motivos de una actividad a aquien la lea en una forma completa, estas tambien tendran un tiempo en seleccion garantizando su atrencion para un control de aprendizaje la cual promueve compañerismo en una multipaltaforma de sitio web cuya funcion objetiva es una colaboracion de trabajo con aplicaciones grupal en red, internet o local.

# **¿ CUALES SON LAS FUNCIONES DEFINIDAS DEL MAPTOOLS EN LAS TAREAS QUE HEMOS RELIZADO DE INVESTIGACION ?**

Programando un tiempo de uso, es una herramienta que nos ayuda a resolver varios trabajos dificil de significacion dado que es una elaboracion conceptual en el proceso de avance academico en interactuar y conocer otros estudiantes o personas, ademas de ser un espacio de construcion en ideas de un tema con significados que representen su lenguaje academico lo cual definira una jerarquia, seleccion de idea e impacto de su respuesta en otros grupos que escojan los esquemas abordados como un recurso de informacion esquematica conceptualizada por el tema de referencia y refrendada por un educador, ya que un aula escolar se toman desiciones pro estudiantes, profesionales y

apoyados por quienes participan en un tema escogido utilizando estos un tipo de proceso llamado conocimiento y estrategia de aprendizaje. A difernte de otros programas este tambien posee su caulidad la cual esta orientada en referencias, descargas y objetos de funcion, relacion, datos e investigacion definidos para promover eseñanzas a estudiantes e interesados en una actividad a emplear.

## **¿ COMO PODRAS CAMBIAR LOS ESTILOS-FORMAS Y VENTANAS DE PRESENTACION EN MAPTOOLS ?**

Pensando en un estilo propio usted tendra que redactar su propioo diseño ademas de su sintaxis, logico encontraras diferentes temas de esta informacion en diversas paginas web dado que su opinion es vastante diferente divido asu enlaces de idiomas. **IHMC**, universidades participantes de tas explicaciones del uso de MapTools; (pulsar Ctr y T) aqui podemos notar una ventana con pestañas de cambiar fuente, objeto, linea y cmap pues en su estilos encontraras: tipo de letra que debes escoger, tamaño,estilo de letra, color, alineacion y simbologia; el concepto objeto incluye cambiar los colores, sombra a objetos e insertar, forma, imagenes de fondo , expansion y alineacion; cambio de lineas son para el uso de punto , tamño, estilo, color, formas y las puntas de flechas las cuales indicaran su diseño a su apresiacion; si selecionamos cmapstools en este escogemos escala, color e imagen.

En cuanto a la impresion del ampa este pude ser de resolucion vertical o hotizontal y segun su diseño es de alto x ancho y con una resolucion de tres digitos o mas 600.

#### **¿ CUALES SON LAS ACTIVIDADES REALIZADAS EN LAS CLASES EJEMPLO ?**

Programando un horario en asistencia de clases nos dia tiempo para concocer de maptools de la siguiente manera; aqui es donde usted como estudiante tendra que desarrollar ejemplos y procesos de todad su actividad, defiendolas de las sigueinte forma: labor que es maptools en su entorno historia, funcion, tecnologia, uso, vision, entidad, construccion, perpectivas, estado, relacion, herramientas, ventanas, como trabaja, que utilidades tiene en entornos laborales, relacion de instrumentos, datos, funciones, investigacion,tareas, cambios de estilo y actividad escrita la cual implica poseer fuente (http//www cmap.ihmc.us.) grupo (centro educativo u otros) conceptos de este segun temas anteriores, preposiones (adecaudo vocabulario con sintaxis en antonimos y sinonimos), tipos de enlaces y web de servicio ademas del tipo de recursos a utilñizar en los bosquejos de mapas. Todo esto utilizando las herramientas asignadas por tu profesor, dado que debemos tener alguien quien nos oriente, programe tareas y entornos adecuados a la educacion y enseñanzas.

# **PROCEDIMIENTOS EN GRUPO**

Planificacion de trabajo en aras de su uso y aplicacion en el aula de clases se requiere de un Pc y descargarlo Maptools como un los tics que es la tecnologia y otros ademas de uno grupal, exponiendo sus operaciones de uso y aplicacion.

- 1 Iniciamos con abrir el programa e introducir los datos de informacion solicitados.
- 2 Tipos de antecedentes que este tema presente.
- 3 Beneficios como complementos que ofrezca, terminos y aceptacion.
- 4 Navegacion de el internet .
- 5 Pasos de su construccion.
- 6 Sistemas de apoyos a la idea qu abarque el uso de power-point, excel, ofice, e-mail, pdf y documentales satisfactorios

7 Se describen las sintaxis de uso como trama de acentuaciones y significacion.

- 8 Notaremos un esquema de tipo algoritmo pero con informaciones de lenguaje explicativos.
- 9 Realizar las investigaciones de maptools
- 10 Desarrollar los cuestionarios, resumenes, practica de tecnologia y tics
- 11 Realizar 25 mapas de aplicaciones diferentes.

[¿Qué son](http://www2.elkarrekin.org/web/kmelkarlanean/apartados/apartado0/1quesonmc.htm) los mapas conceptuales?

¿Quién los [inventó?](http://www2.elkarrekin.org/web/kmelkarlanean/apartados/apartado0/2quieninventa.htm) [¿Para qué](http://www2.elkarrekin.org/web/kmelkarlanean/apartados/apartado0/3sirven.htm) se usan?

¿Qué aportan? [¿Cómo se hacen](http://www2.elkarrekin.org/web/kmelkarlanean/apartados/apartado0/5elaborar.htm) MC?

[¿Qué brindan?](http://www2.elkarrekin.org/web/kmelkarlanean/apartados/apartado0/6sentido.htm) ¿Cuales son [los tipos](http://www2.elkarrekin.org/web/kmelkarlanean/apartados/apartado0/7tipos.htm) ?

¿Qué es el software del IHMC de la Universidad de Florida?

¿Qué facilita? ¿ Cómo funciona?

¿ Qué conexciones posee?

¿ Qué posibilita en las actividades ?

Investigacion: como ayuda en los procesos de educacion y aprendizaje.

Cual es el presentador de la pagina http//www. redactiva2.org

Desarrollar los mapas y mostrar pocesos.

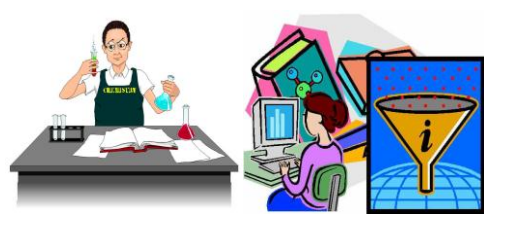

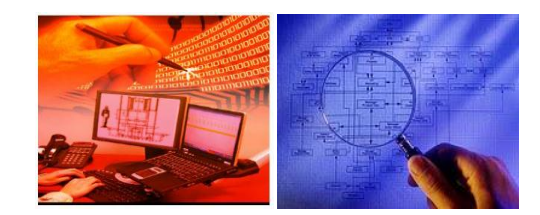

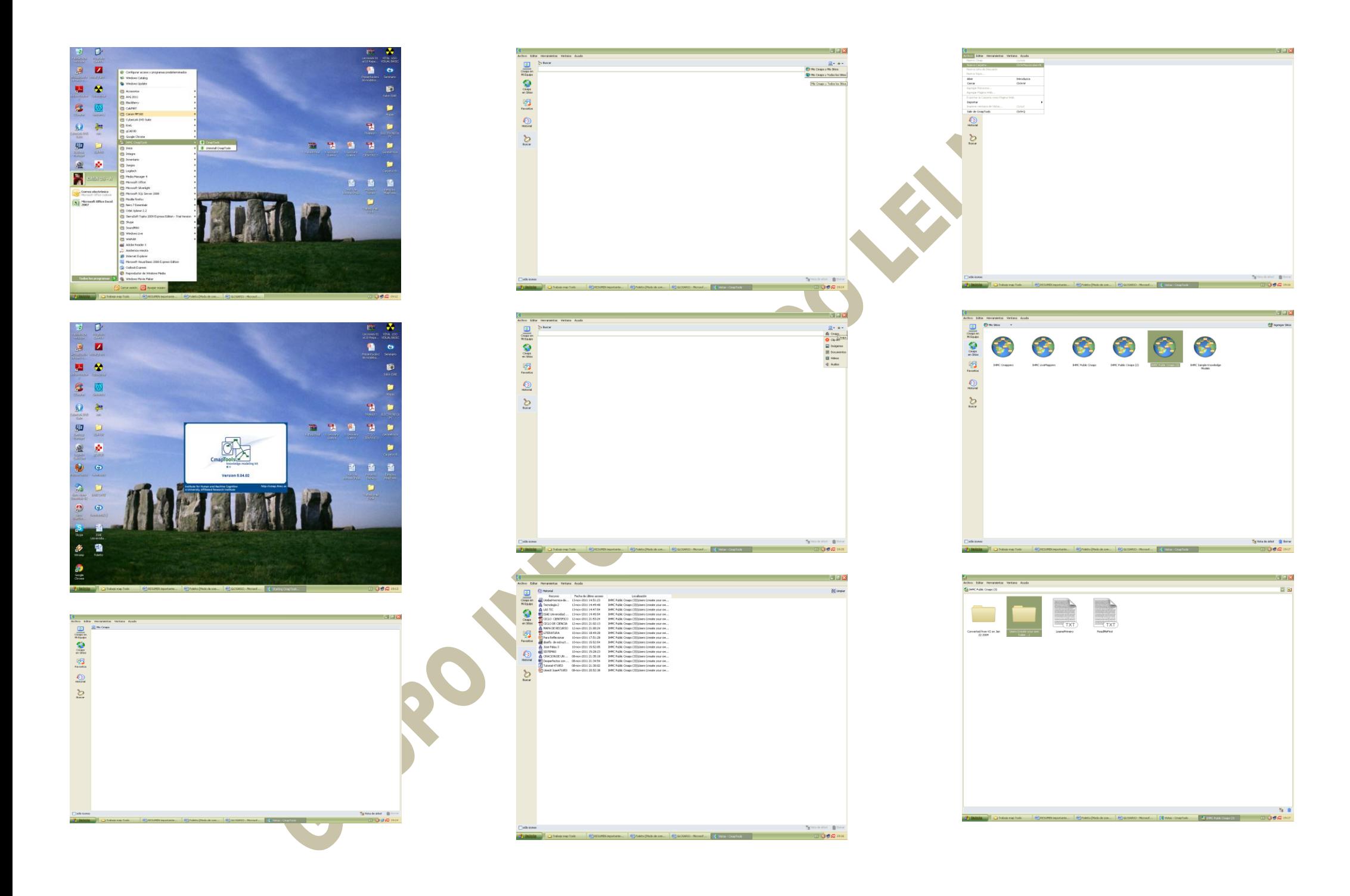

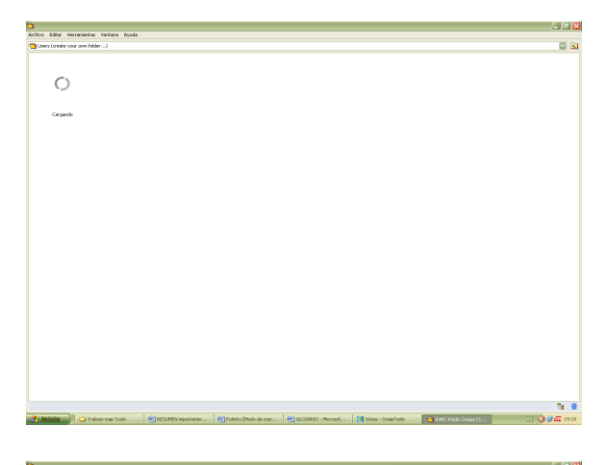

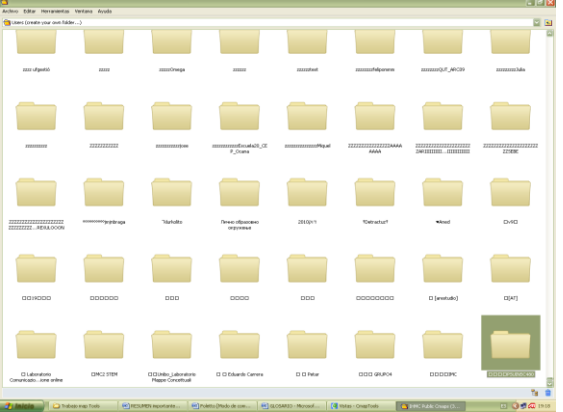

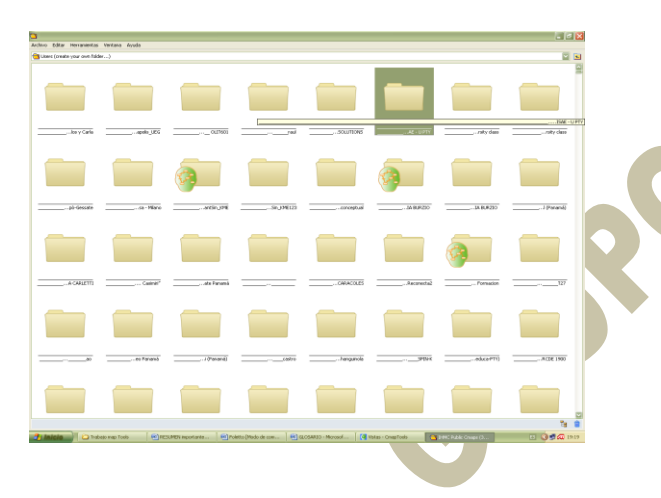

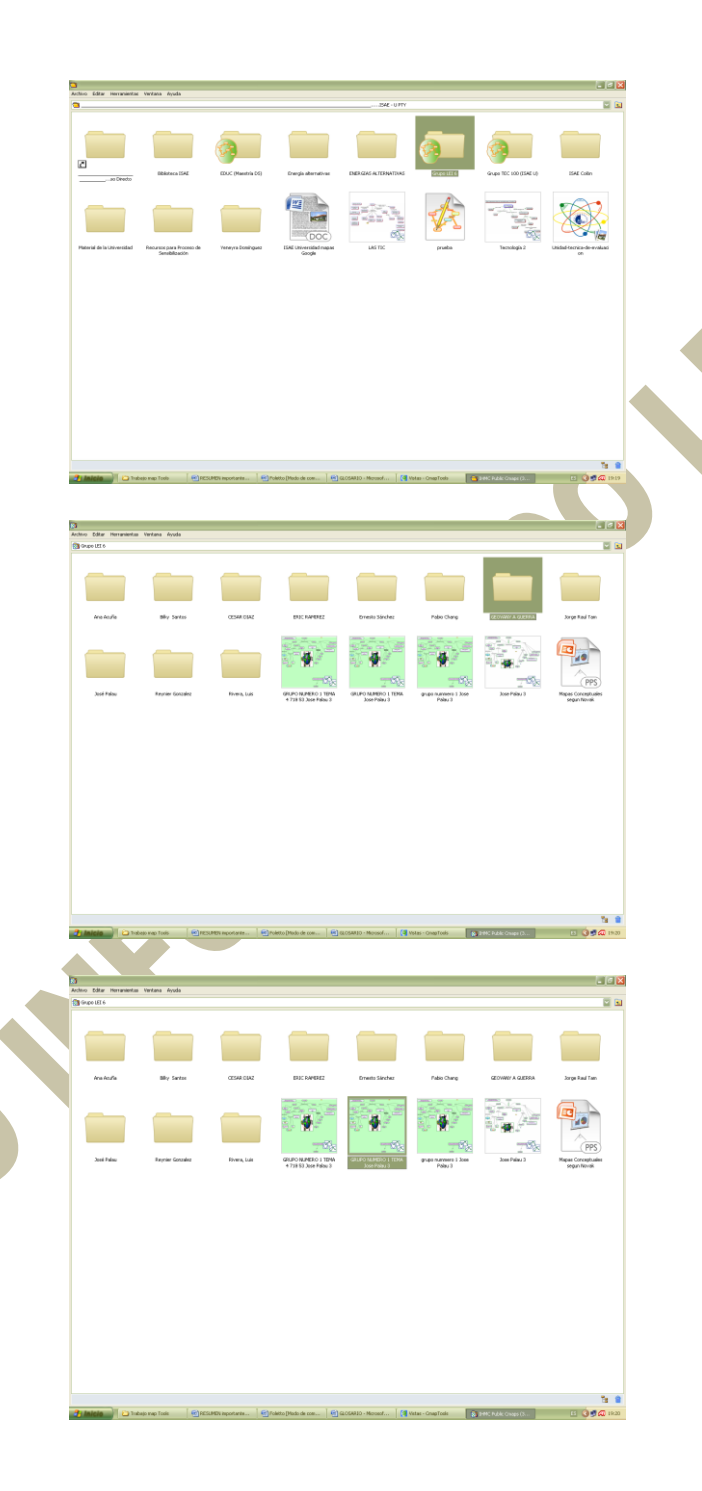

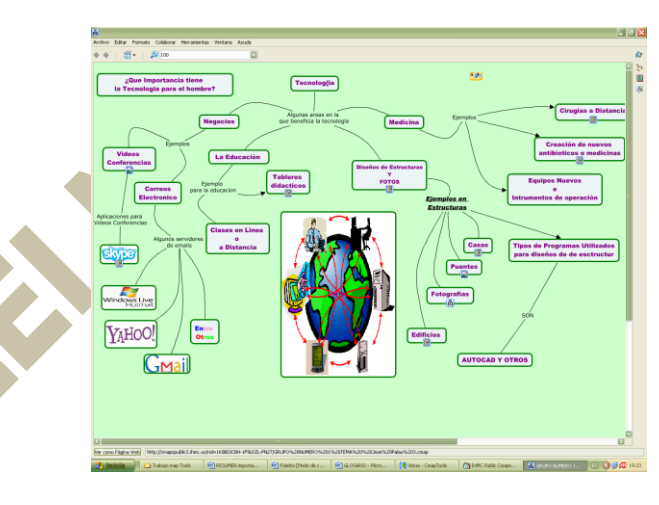

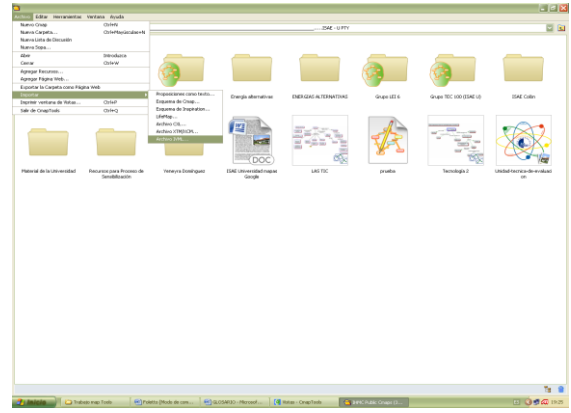

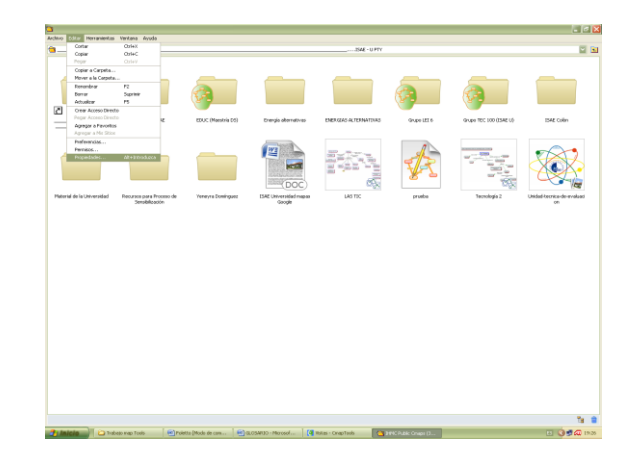

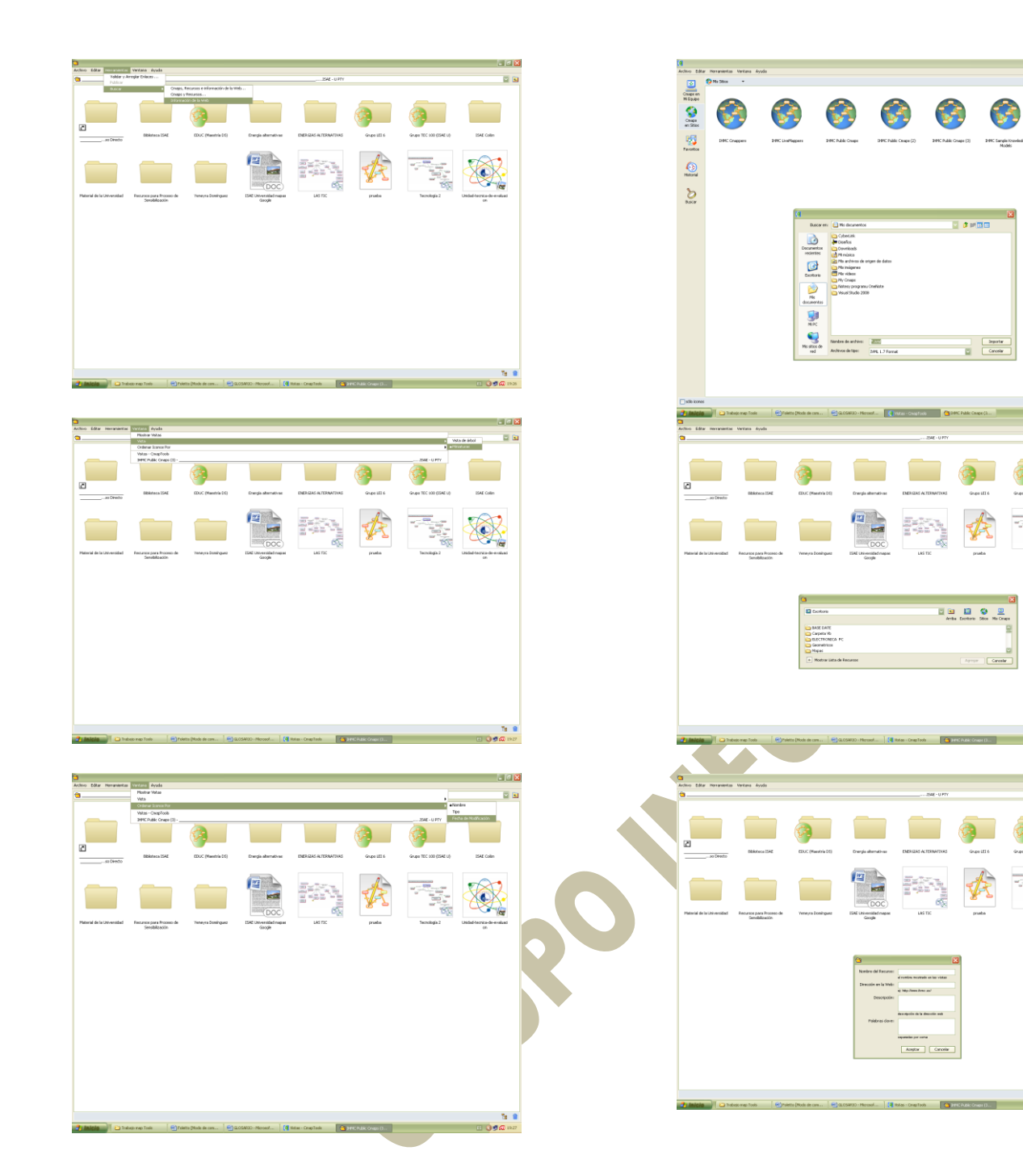

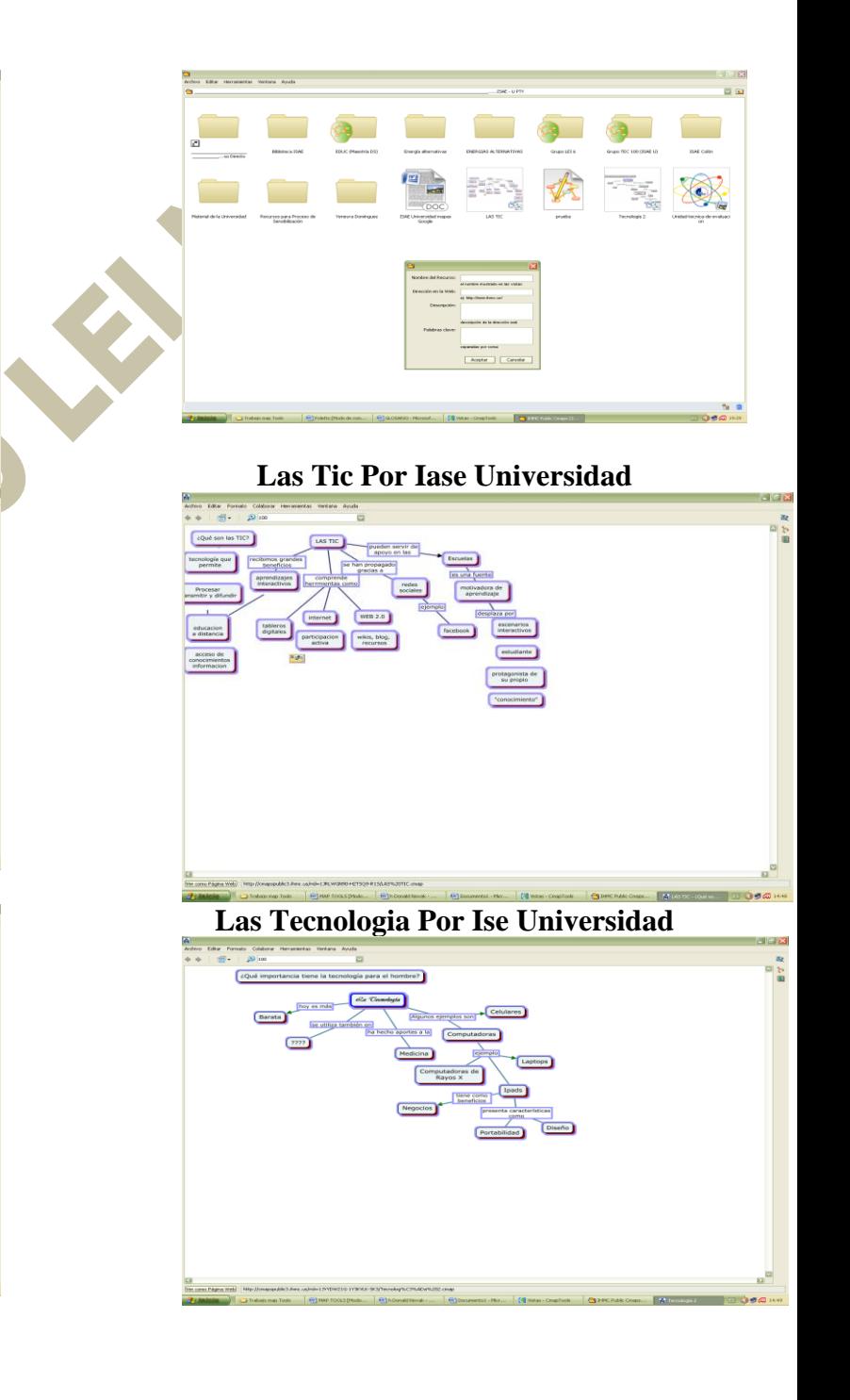

 $\frac{\alpha_1}{2}$  was defined in the figure  $B = 0.94$ 

 $\begin{picture}(20,20) \put(0,0){\line(1,0){155}} \put(0,0){\line(1,0){155}} \put(0,0){\line(1,0){155}} \put(0,0){\line(1,0){155}} \put(0,0){\line(1,0){155}} \put(0,0){\line(1,0){155}} \put(0,0){\line(1,0){155}} \put(0,0){\line(1,0){155}} \put(0,0){\line(1,0){155}} \put(0,0){\line(1,0){155}} \put(0,0){\line(1,0){155}} \put(0,0){\line(1$ 

 $BR$ 

 $\mathbb{Z}$ 

 $\frac{1}{\sqrt{\frac{2}{3}}\frac{1}{3}}$ 

零

# GLOSARIO GLOSARIO DE CONCEPTOS BÁSICOS FUNDAMENTOS DE INFORMÁTICA

Sistema binario: *adj* **binario** [bi'naɾjo, -ɾja] ELECTRÓN. Código de numeración en base dos, utilizado en el tratamiento de la información por medio de señales eléctricas.

Los dos únicos valores que puede tomar son el 0 y el 1. INFORM. Método de memorización y de manipulación de números y caracteres basado en dos estados: 0 y 1 representa el estado *off* (desactivado) y un 1 indica el estado *on* (activado)

**a)** que se compone de dos elementos *signo binario:* principio fundamental sobre el que se basan las computadoras digitales, para procesar y almacenar los datos.

 **b)** que pertenece a un sistema numérico basado en dos elementos

código binario.Foprma ejecutable de un fichero/programaque puede ser interpretado por una computadora, lo contrario de codigo fuente.

Blog: (voz inglesa) Espacio gratuito en Internet de intercambio y comunicación, generalmente de carácter personal, en el que se hacen comentarios y anotaciones de forma cronológica sobre temas heterogéneos.

Antivirus: (Aplicaciones) Espacio que elimina o corta un porcentaje o tatalidad de

un virus en una Pc, este sistema que se dedica a la prevencion garantizando su funcion, busqueda,. Deteccion y eleimnacion de paogramas malignos en un sistrema informatico, < troyanos, gusanos, spywares y otros virus> l Android: Es un conjunto de herramientas y aplicaciones vinculadas a una [distribución](http://www.alegsa.com.ar/Dic/distribucion%20de%20linux.php)  [Linux](http://www.alegsa.com.ar/Dic/distribucion%20de%20linux.php) paradispositivos móviles. Por

sí solo no es un [sistema operativo](http://www.alegsa.com.ar/Dic/sistema%20operativo.php) ;es de [código abierto,](http://www.alegsa.com.ar/Dic/codigo%20abierto.php) gratuito y no requiere pago de licencias.

Sociedad de la Información: Tres conceptos que a menudo son utilizados de una manera acrítica. Hace referencia a la creciente capacidad tecnológica para almacenar cada vez más datos y hacerla circular cada vez más rápidamente y con mayor capacidad de difusión. Hace refiere a la apropiación de informacion y selectiva en un lugar de almacenamiento y de ésto se desprenden que la creación, distribución y manipulación de la información que forman parte estructural de las actividades a realizar.

Esta esta conformada por la revolucion Tecnologica, Globalizacion y la Red donde la tecnologia es; nuevos codigos.

Especificaciones para acceder y convergencia y su informacion es abundante, rapida, perecedera, infoxificacion y se aprende toda la vida adema que se espifica como una sociedad en nuevos tipos de inteligencia, se globalkiza en red con variablidad social, laboral y digital.

Dataloggers: Es un sistema de adquisicón de datos de 4 canales muy versátil. Basado en una de las series picaxe de microcontroladores. Es fácil de usar y reprogramar, capacitando al usuario final para ejecutar nuevos tipos de experimentos registrados. Básicamente, este datalogger consiste de cuatro canales de entrada que pueden ser sacados y almacenados (logged) en intérvalos programados por el usuario. Un canal es dedicado para usar con un sensor de temperatura digital. Por lo tanto las tres restantes, pueden ser usadas como entradas analógicas o digitales. Con este dispositivo podemos realizar una gran cantidad de tareas, ya sea para aplicaciones tan simples como las educativas o tan complicadas como las que requieren los edificios inteligentes.

Driver: Es un controlador o programa que actua como un dispositivo en manejar, ya sea una impresora, un teclado, etc., debe tener un programa controlador ; facilitando al sistema operativo de una computadora que pueda entenderse con su equipamiento periferico en su placa de entradas y salidas. Ebook: voz angloamericana) Libro electrónico. Los formatos comunes son pdf, doc y txt, aunque hay algunos más. En tu reproductor sólo puedes leer los que están en formato txt, generalmente el reproductor tiene una carpeta donde tu los copias desde tu computadora, ya en formato txt. Si lo que quieres es ver una presentación de Power Point, hay algunos programas que te convierten el archivo ppt a uno de video para que lo reproduzcas como si fuera una película.

Firewall: v(Grafico esquematico) estos casos estan ponderados basicamente como porthardware y por que se filtra en este la informacion de ingreso y egreso a las computadoras. Es un sistema que impone una politica de seguriudad en la red privada y el internet esta que crea un complemento y perimetro de defensa diseñada para proteger las fuentes de informacion; politica de seguridad en la cual podra incluirse publicaciones con las guias de ayuda donde se informe a sus usuarios de sus responsabilidades, normas, accesos, red, servicios, autentificaciones, accesos locales o remotos, real out, enciclopedias, datos, discos, proteccion , virus y entretenimiento. Determinando asi sus accesos, entradas, usos, recirsos, y organizacion.

Firmware: (Terminos que hace referncia a la firma digital ) programacion firme compuesto por un bloque de instrucciones en un fin especifico y que se almacena, se ejecuta desde la memoria Rom = que es solo lectura, este software integrado en la parte del hardware, incorporado con el dispositivo obligando a ejecutarse como software y hardware en cierto punto al mismo tiempo.

Fragmentación: Dividir en partes o fragmentos; fraccionar, reducir con

tecnicas usadas por el Ip en datagramas de diverso tamaños. Gráficos: Los Gráficos son instrumentos utilizados para visualizar datos numéricos. Facilitan la comprensión del significado de los números, se usan para analizar las tendencias, las secuencias de datos y las comparaciones entre dos variables. Hacer más evidente y comprensible la presentación de los datos. Decida lo que quiere analizar o mostrar por medio de los gráficos, colecte o reúna los datos que serán mostrados *en el gráfico; que son linea de eje horizontal, tiempo variacion en frecuencia, barras de relacion paralelas y circulares situaciones de procesos o resultados.*

Hardware: como el **conjunto de los componentes** que conforman la **parte material** (**física**) de una computadora, a diferencia del **[software](http://definicion.de/software/)** que refiere a los **componentes lógicos** (**intangibles**). Sin embargo, el concepto suele ser entendido de manera más amplia y se utiliza para denominar a todos los componentes físicos de una tecnología HTML: es un lenguaje de programacion

que se utiliza para el desarrollo de páginas de internet. Se trata de la sigla de Hypert Text Markup Languaje, es decir, **Lenguaje de Marcas de Hipertexto**. Permite describir la **estructura** y el **contenido en forma de texto**, además de complementar el texto con objetos tales como imágenes. Este lenguaje se escribe mediante **etiquetas**, que aparecen

especificadas por corchetes angulares  $(< y >).$ 

Interface: Conjunto de dispositivos y canales que permiten conectar unidades distintas entre sí, esp. los periféricos a un ordenador central; tambien hace referencia al conjunto de metodos para logra interactividad entre el usuario y una computadora y estos puden ser del tipo comandos o un harware.

Internet: Es una combinación de [hardware](http://www.masadelante.com/faq-software-hardware.htm) (ordenadores interconectados por vía telefónica o digital) y [software](http://www.masadelante.com/faq-software-hardware.htm) (protocolos y lenguajes que hacen que todo funcione). Es una infraestructura de redes a escala (grandes redes principales y redes más pequeñas que conectan con ellas) que conecta a la vez a todos los tipos de ordenadores.

IP: es la sigla de **Internet Protocol** o, en nuestro idioma, **Protocolo de Internet**. Se trata de un estándar no orientado a conexión que se utiliza para el envío y recepción de datos a través de una **[red](http://definicion.de/red)** de paquetes conmutados; este no cuenta con mecanismos para confirmar si un paquete de datos alcanzó o no su [destino.](http://definicion.de/ip/)

Esto puede permitir que el paquete llegue dañado, duplicado, en un orden erróneo o que, simplemente, no llegue a destino. En caso a transmitir superen el máximo permitido en el tramo de red, la **[información](http://definicion.de/informacion)** es subdividida en paquetes más pequeños y reensamblada en el momento necesario.

Microprocesador: es la sigla de CPU(Unidad Central de Procesamiento), es un chips integrado por millones de transsitores dentro de una capsula de variados tamaños que semejan el tipo de de computadora integrada; por el cerebro central que cumple con lo solicitado por sus intentos, este socalo esta dispuesto por una placa madre y presntan una forma diseño y estilo diferentes segun sus marcas, su evolucion en base a ventiladores o el coolers = sistema de enfriamiento este CPU constituido por registros, unidades de control, aritmetico y acciones.

Modem: Corto para Modulador, Demodulador, es un dispositivo de hardware que se conecta con tu ordenador y a una línea telefónica. Permite al ordenador conectarse con otros ordenadores a través del sistema de teléfono. Básicamente, los módems son para los ordenadores lo que un teléfono hace para los seres humanos. Generalmente, hay tres tipos de módem: externos, tarjetas PC, e internos. La mayoría de los ordenadores actuales tienen módems internos así que puedes enchufar el cable del teléfono directamente al ordenador.

Pixel: es un término que proviene del ingles *pixel*: este vocablo es un acrónimo entre *pix*(forma coloquial de referirse a *picture*, **"imagen"**)

y *element* (**"elemento"**). El concepto se utiliza en la **[informática](http://definicion.de/informatica/)** para hacer referencia a la superficie **homogénea más pequeña** de las que se compone una imagen.

Wiki: es un concepto que se utiliza en el ámbito de **[Internet](http://definicion.de/internet/)** para nombrar a las **[páginas web](http://definicion.de/pagina-web/)** cuyos contenidos pueden ser editados por múltiples usuarios a través de cualquier **[navegador](http://definicion.de/navegador)**. Dichas páginas, por lo tanto, se desarrollan a partir de la colaboración de los internautas, quienes pueden agregar, modificar o eliminar información. Término wiki procede del hawaiano *wiki wiki*, que significa **"rápido"**, y fue propuesto por **[Ward Cunningham](http://es.wikipedia.org/wiki/Ward_Cunningham)**. La noción se popularizó con el auge de **[Wikipedia](http://www.wikipedia.org/)**, una enciclopedia libre y abierta que se ha constituido como uno de los sitios más visitados de la **[Web](http://definicion.de/web/)**. Es la facilidad para crear páginas de forma instantánea, sin necesidad de preocuparse por el diseño y otras cuestiones. Muchos wikis crean hipervínculos y páginas de manera automática cuando el usuario escribe una palabra o frase de cierta forma (en mayúsculas y sin espacio, entre dos corchetes, etc.).

Protocolo: Conjunto de normas que regulan la forma de realizarse el intercambio de información entre dispositivos, denominandose asi en este

conjunto para la transmision de datos, que han de ser observados por los extremos de un proceso emisor-receptor gobernando sus formatos, modos de accesos, secuencia temporal; esto spueden ser en puertos, grupos, trasnporte, direccion y WX.

PUERTO Serie: Compuesto por una especie de enchufle que permite la entrada y salida del ordenador, mediante la conexion a distintos perifericos.

Elemento del harware, estos pueden ser del tipo serie, hardware, bus, Input-output y su uso depende via usb, sata, firewire.

Sistema operativo: Un Sistema Operativo (SO) es el software básico de una computadora que provee una interfaz entre el resto de programas del ordenador, los dispositivos hardware y el usuario. Las funciones básicas del Sistema Operativo son administrar los recursos de la máquina, coordinar el hardware y organizar archivos y directorios en dispositivos de almacenamiento.

Los Sistemas Operativos más utilizados son Dos, Windows, Linux y Mac. Algunos SO ya vienen con un navegador integrado, como Windows que trae el navegador Internet Explorer.

Software: Un programa que consiste en un codigo en una lenguaje de maquina especifico para un procesador individual con codigos de secuencias, instrucciones, cambios, ordenanzas para el estado de harware de una computadora. Este se escribe en alto nivel de lenguaje de programacion, sencillo de escribir y

conversion de ejecusion, entre sus categoriuas esta aplicacion; editores de texto, graficos, antivirus, mensajeros, navegadores etc., sistema;herramientas de diagnosticos, servidores, ventanas utilidades, controladores, dispositivos y ayuda a funcionar el hardware y la programacion que provee asistencia, compiladores, interpretes de instruccion , enlazadores, etc.

Tarjeta: La misma alberga los conectores necesarios para el procesador, la memoria RAM, los puertos y el resto de las placas (como la **[tarjeta de video](http://definicion.de/tarjeta-de-video/)** o la**[tarjeta de red](http://definicion.de/tarjeta-de-red/)**). La **tarjeta madre**, **placa base** o **motherboard** es una **[tarjeta](http://definicion.de/tarjeta)** de **[circuito](http://definicion.de/tarjeta-madre/) impreso** que

permite la integración de todos los componentes de una **[computadora](http://definicion.de/computadora)**. Para esto, cuenta con un **[software](http://definicion.de/software)  [básico](http://definicion.de/software)** conocido como **BIOS**, que le permite cumplir con sus funciones. Puest trata el tamaño, para hacer posible su operacion con distintos perifericos; las hay de memoria, extension, adaptacion y graficas, las que facilitan conexiones distintas e interfaz de exito, definiendose del tipo red, motherboar, memorias y principal y la de extension.

Cable VGA: La sigla ("Video graphics Array o Adpter") que eun conector semitrapozeidal con 15 terminales, encargados de enviar las señales alos graficos desde la computadora hasta una pantalla para que sean mostrados al usuario y permitiendo al dispositivo externo (periferico), denominado puerto;

LAN: son las siglas de *Local Area Network*, Red de área local. Una LAN es una red que conecta los ordenadores en un área relativamente pequeña y predeterminada (como una habitación, un edificio, o un conjunto de edificios), se pueden conectar entre ellas a través de líneas telefónicas y ondas de radio. Un sistema de redes LAN conectadas de esta forma se llama una **WAN**, siglas del inglés de wide-area network, **Red de area ancha**. Las estaciones de trabajo y los ordenadores personales en oficinas normalmente están conectados en una red LAN, lo que permite que los usuarios envíen o reciban archivos y compartan el acceso a los archivos y a los datos. Cada ordenador conectado a una LAN se llama un **nodo. (**ordenador individual) en un LAN tiene su propia [CPU](http://www.masadelante.com/faq-cpu.htm) con la cual ejecuta programas, pero también puede tener acceso a los datos y a los dispositivos en cualquier parte en la LAN. Esto significa que muchos usuarios pueden compartir dispositivos caros, como impresoras laser, así como datos. Los usuarios pueden también utilizar la LAN para comunicarse entre ellos, enviando E-mail o chateando. Intranet: Red informática interna de una empresa u organismo, basada en los estándares de Internet, en la que las computadoras están conectadas a un servidor o servidores web. Red propia de una organizacion, diseñada y desarrollada siguiendo los proptocolos ip/tcp con aplicaciones www permitiendo que lkos usuarios tengan accesso al internet y sin

permitir que los mismos tengan acceso al intranet.estos son del tipo info multifuncional, hipervinculo, browser, hosting y extranet.

WAN: son las siglas de wide area network, red de área amplia, una red de ordenadores que abarca un área geográfica relativamente grande, los ordenadores conectados a una red de área ancha normalmente están conectados a través de redes públicas, como la red de teléfono. También pueden estar conectados a través de líneas alquiladas o de satélites; consiste en dos o más redes de área local (LANs). Red area extensa una red es un sistema de comunicacion entre computadoras que permite la trasmision de datos de una maquina a la otra, con lo que se lleva adelante entre ellas un – On conc (open network computing) designa el conjunto de la oferta de la firma Sun Microsystems dentro de su gama de soluciones para el trabajo en redes de comunicacion.

Ofimática: Conjunto de material informático para automatizar las actividades de oficina; es un acrónimo compuesto por los términos oficina e informatica , su concepto hace referncia a la automatizacion de las comunicaciones y procesos que se realizan en una oficina. Funciones basicas que consisten en almacenar datos cada vez que editamos, trasnferencia electronica de los mismos en simple texto es una forma de interactuar y manejar los diferentes programas o software que brinde la informacion requerida.

Procesador de texto: [aplicación](http://www.alegsa.com.ar/Dic/aplicacion.php) de [computadora](http://www.alegsa.com.ar/Dic/computadora.php) empleada para la producción (redacción, edición, formato e impresión) de cualquier documento imprimible. (Word Processor). Siendo una aplicación informática que permite crear y editar dopcumentos de texto en una computadora. Se trata de un software de múltiples funcionalidades para la redacción, con diferentes tipografías, tamaños de letra, colores, tipos de párrafos, efectos artísticos y otras opciones: 1-El tipiado del texto.

- 2-El almacenamiento del archivo en disco.
- 3-La edición del texto.
- 4-El formato del documento.
- 5-La revisión del documento.
- 6-La impresión del documento.

Su programa se pueden crear graficos posibilitando sus aplicaciones con el case, ordenador, lotus, macros y procesador.

Formateo: Saccion de dar un formato a un disco nuevo que se le debe dar determinado formato para poder utilizarlo, a estos tambien pueden ser usados, e implicando el borrado del mismo y todos sus datos.

Formato: Estructura de un archivo que define la forma en que se guarda y representa en pantalla o en impresora. Este puede ser muy simple y común, como los archivos guardados como texto ASCII puro, o puede ser muy complejo e incluir varios tipos de instrucciones y códigos de control utilizados por programas, impresoras y otros dispositivos. En MS-

DOS la extensión del nombre del archivo suele indicar el formato del archivo. Entre los ejemplos se cuentan el formato RTF (Rich Text Format), DCA (Document Content Architecture), PICT, DIF (Data Interchange Format), DXF, TIFF (Tag Image File Format) y EPSF (Encapsulated PostScript Format).

Tablet pc: Estructura de un tipo de computadora movil (pequeña), con pantalla LCD sobre el cual el usuario puede escribir utilizando un lapiz especial texto manuscrito digitalizando mediante su reconocimiento de escritura con sus funciones y herramientas.

Classmate: Es sinonimos, dominios y asentamientos en colaborativos de compañeros de clases.

Mapa de bits: ( **bitmap**, **pixmap**, **imagen matricial** o **imagen rasterizada** ) es una estructura de datos que representa una rejilla rectangular de píxeles o puntos de color, conocida como **raster**, que puede ser visualizada en un monitor de **[computadora](http://definicion.de/computadora/)**, en un papel o en otros dispositivos de representación.

Pixel: por lo tanto, es la **menor unidad homogénea en color** que forma una imagen digital. Al ampliar una de estas imágenes a través de un **zoom**, es posible observar los píxeles que dan forma a la imagen. Aparecen ante la vista como pequeños cuadrados o rectángulos en blanco, negro o matices de gris.

Software de procesamiento de imagen: es el conjunto de técnicas que se aplican a las imágenes digitales con el objetivo de

mejorar la calidad o facilitar la búsqueda de información; englobadas dentro del preprocesamiento de imágenes cuyo objetivo fundamental es obtener, a partir de una imagen origen, otra final cuyo resultado sea más adecuado para una aplicación específica mejorando ciertas características de la misma que posibilite efectuar operaciones del procesado sobre ella. Ejemploprograma Rama.

Gráficos orientados a los objetos: se organiza como una colección de objetos discretos que contiene tanto [estructura](http://www.monografias.com/trabajos15/todorov/todorov.shtml#INTRO) de [datos](http://www.monografias.com/trabajos11/basda/basda.shtml) como también un [comportamiento, s](http://www.monografias.com/trabajos16/comportamiento-humano/comportamiento-humano.shtml)us características son: Identidad, clasificacion, polimorfismo,herencia. Se refiere al uso de formulas geometricas para representar imagenes por softwares y hardwares con significados en vectoriales. Indican el siguiente paso que definen su:

- 1. Tecnología orientada a objetos
	- 1. Una Perspectiva Histórica
	- 2. ¿Cuáles son las ventajas de un lenguaje orientado a objetos?
- 2. El modelo orientado a objetos
	- 1. Objetos
	- 2. Clases
	- 3. Herencia
	- 4. Envío de mensajes
- 3. Características asociadas a la POO
	- 1. Abstracción
	- 2. Encapsulamiento
	- 3. Ocultamiento
- 4. Lenguajes de programación orientado a objetos.
- 5. Análisis y diseño orientado a objetos.
- 6. Redaccion y resumen.

Software de modelado 3D: La creación artística por medios informáticos desencadena toda una serie de nuevas cuestiones, entre ellos la relación del cuerpo (específicamente los sentidos) del artista, y su medio de creación bastante debatido en sus entornos; puede "verse" de dos formas distintas. Desde un punto de vista técnico, es un grupo de fórmulas matemáticas que describen un "mundo" en tres dimensiones que describen un conjunto de características que, en conjunto, resultarán en una imagen en 3D. Este conjunto de características suele estar formado por objetos poligonales, tonalidades, texturas, sombras, reflejos, transparencias, translucidez, refraxiones, iluminación (directa, indirecta y global), profundidad de campo, desenfoques por movimiento, ambiente, punto de vista, etc. Diseño asistido por computadora: El diseño asistido por computadora, abreviado DAO pero más conocido por las siglas inglesas CAD (Computer Aided Design), se trata básicamente de una base de datos de entidades geométricas (puntos, líneas, arcos, etc) con la que se puede operar a través de una interfaz gráfica. Permite diseñar en dos o tres dimensiones mediante geometría alámbrica, esto es, puntos, líneas, arcos, splines; superficies y

sólidos para obtener un modelo numérico de un objeto o conjunto de ellos; La base de datos asocia a cada entidad una serie de propiedades como color, capa, estilo de línea, nombre, definición geométrica, etc., que permiten manejar la información de forma lógica. Además pueden asociarse a las entidades o conjuntos de éstas otro tipo de propiedades como el coste, material, etc., que permiten enlazar el CAD a los sistemas de gestión y producción. contamos para dibujar nuestros planos de una manera mas ordenada, limpia y precisa.

Tableros digitales: como cualquier sistema de transmisión o procesamiento de información en el cual, se encuentre representada por medio de cantidades físicas (señales) que se hayan tan restringidas que sólo pueden asumir valores discretos, ejemplo; Frente a la PIZARRA DIGITAL: "Sistema tecnológico, generalmente integrado por un ordenador y un videoproyector, que permite proyectar contenidos digitales en un formato idóneo para visualización en grupo. Se puede interactuar sobre las imágenes proyectadas utilizando los periféricos del ordenador: ratón, teclado. La PIZARRA DIGITAL INTERACTIVA añade un dispositivo de control de puntero que permite la interaccción directa sobre la superficie de proyeccción interactiva, contenidos digitales en un formato idóneo para visualización en grupo. Se puede escribir directamente sobre ella y controlar

los programas informáticos con un puntero (a veces incluso con los dedos)".

Animación: conmjunto de graficos o imagenes que una determinada velocidad, crean la ilusion de movimiento, en formatos que soportan estas (flash, swf, gif),

Fotograma: Se denomina **frame** en inglés, a un **[fotograma](http://es.wikipedia.org/wiki/Fotograma)** o **cuadro**, una [imagen](http://es.wikipedia.org/wiki/Imagen) particular dentro de una sucesión de imágenes que componen una animación. La continua sucesión de estos, producen a la [vista](http://es.wikipedia.org/wiki/Vista) la sensación de [movimiento,](http://es.wikipedia.org/wiki/Movimiento) fenómeno dado por las pequeñas diferencias que hay entre cada uno de ellos;

Comprensión de datos: Obtener el acceso a los listados en los recursos de proyecto. Esta colección inicial incluye carga de datos, si es necesario para la comprensión de datos. Diversas tecnicas se emplean que permitan el ahorro de espacio para su disminicion, tamaño, comprencion, almacenamiento, transferencia que puede ser calificada por su calidad, documento de texto y perdidas de informacion mediante comprimidos.

Multimedia: Obteniendo un concepto que alude la combinacion en un ordenador con sonidos, graficos, animacion y video configuracion habitual por el harware constituida por su procesador, tajetas de sonidos o driver que permitan su ejecusion, esta que tipicamente asociada a una tecnologia en red. Estas que son definidas por cd, memorias adecuadas, interfaces y monitores donde su operador es un reproductor DVD y otros. se utiliza para referirse a cualquier objeto o sistema que utiliza múltiples medios de expresión (físicos o digitales) para presentar o comunicar información. De allí la expresión «multimedios». Los medios pueden ser variados, desde [texto](http://es.wikipedia.org/wiki/Texto) e [imágenes,](http://es.wikipedia.org/wiki/Imagen)

hasta [animación,](http://es.wikipedia.org/wiki/Animaci%C3%B3n) [sonido,](http://es.wikipedia.org/wiki/Sonido) [video,](http://es.wikipedia.org/wiki/Video) etc. También se puede calificar como *multimedia* a los [medios](http://es.wikipedia.org/w/index.php?title=Medios_electr%C3%B3nicos&action=edit&redlink=1)  [electrónicos](http://es.wikipedia.org/w/index.php?title=Medios_electr%C3%B3nicos&action=edit&redlink=1) (u otros medios) que permiten almacenar y presentar contenido multimedia. Multimedia es similar al empleo tradicional de [medios mixtose](http://es.wikipedia.org/w/index.php?title=Medios_mixtos&action=edit&redlink=1)n las [artes plásticas,](http://es.wikipedia.org/wiki/Artes_pl%C3%A1sticas) pero con un alcance más amplio.

Hipervínculo: un documento con hipertexto, que apunta o enlaza a un elemento de otro texto o elemento multimedia, enlace el cual se encuentra en la internet o intranet; involucrando al intranet, extranet, irc, sistemas embebidos o embutidos.

Hipermedia: es el término con el que se designa al conjunto de métodos o procedimientos para escribir, diseñar o componer contenidos que integren soportes tales

como : [texto](http://es.wikipedia.org/wiki/Texto)[,imagen,](http://es.wikipedia.org/wiki/Imagen) [video,](http://es.wikipedia.org/wiki/Video) [audio,](http://es.wikipedia.org/wiki/Audio) [mapas](http://es.wikipedia.org/wiki/Mapa) y otros [soportes de información](http://es.wikipedia.org/w/index.php?title=Soportes_de_informaci%C3%B3n_emergentes&action=edit&redlink=1)  [emergentes,](http://es.wikipedia.org/w/index.php?title=Soportes_de_informaci%C3%B3n_emergentes&action=edit&redlink=1) de tal modo que el resultado obtenido, además tenga la posibilidad de interactuar con los usuarios, en el plano conceptual, Hipermedia designa a medias que puedan bifurcar o ejecutar presentaciones. Además, que respondan a

las acciones de los usuarios, a los sistemas de preordenamiento de palabras y gráficos y puedan ser explorados libremente. Dicho sistema puede ser editado, graficado, o diseñado por artistas, diseñadores o editores.

Hipertexto: Sistema informático de organización y presentación de datos que se basa en la vinculación de fragmentos textuales o gráficos a otros fragmentos, lo cual permite al usuario acceder a la información no necesariamente de forma secuencial sino desde cualquiera de los distintos ítems relacionados las enciclopedias en CD-ROM son un ejemplo de hipertexto.

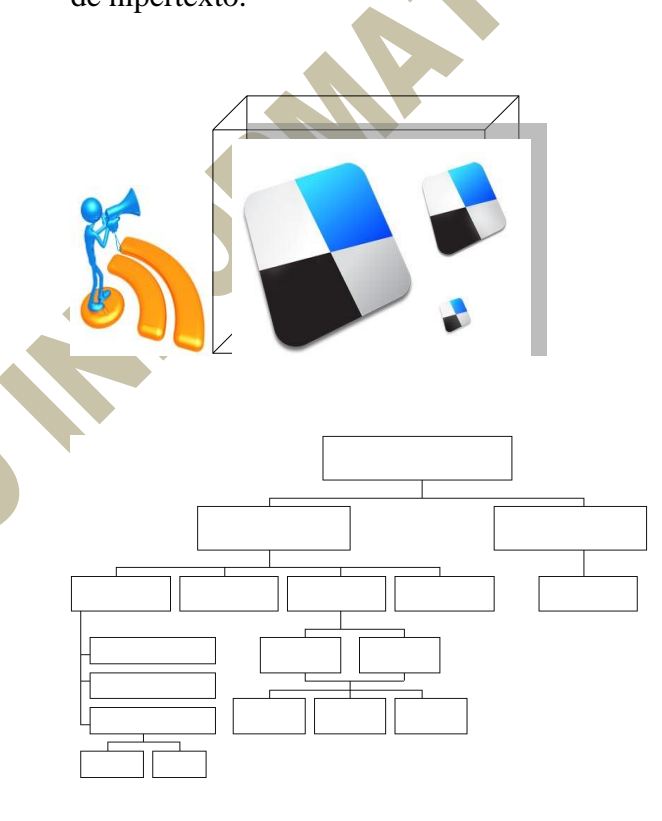

# **BIBLIOGRAFÍA**

#### GEOVANY ALEXANDER GUERRA CHA.

 $CLP: 4 - 718 - 53$ 

#### [http://www.hotmail.com](http://www.hotmail.com/) Geoalex25@hotmail.com

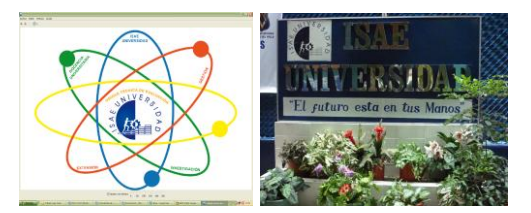

**\_\_\_\_\_\_\_\_\_\_\_\_\_\_\_\_\_\_\_\_\_\_\_\_\_\_\_\_\_\_\_\_\_\_**

#### **Comentarios:**

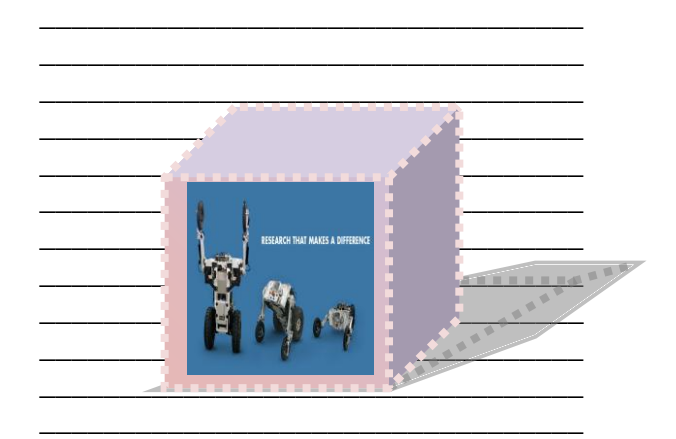

**\_\_\_\_\_\_\_\_\_\_\_\_\_\_\_\_\_\_\_\_\_\_\_\_\_\_\_\_\_\_\_\_\_\_ \_\_\_\_\_\_\_\_\_\_\_\_\_\_\_\_\_\_\_\_\_\_\_\_\_\_\_\_\_\_\_\_\_\_ \_\_\_\_\_\_\_\_\_\_\_\_\_\_\_\_\_\_\_\_\_\_\_\_\_\_\_\_\_\_\_\_\_\_**